# **3ds Max Certified Professional** Exam Guide

Armada is an Autodesk Certification Centre (ACC) offering 3ds Max Certified Professional exams.

Successful candidates gain 'Autodesk-certified professional in 3ds Max' status, an industryrecognised credential.

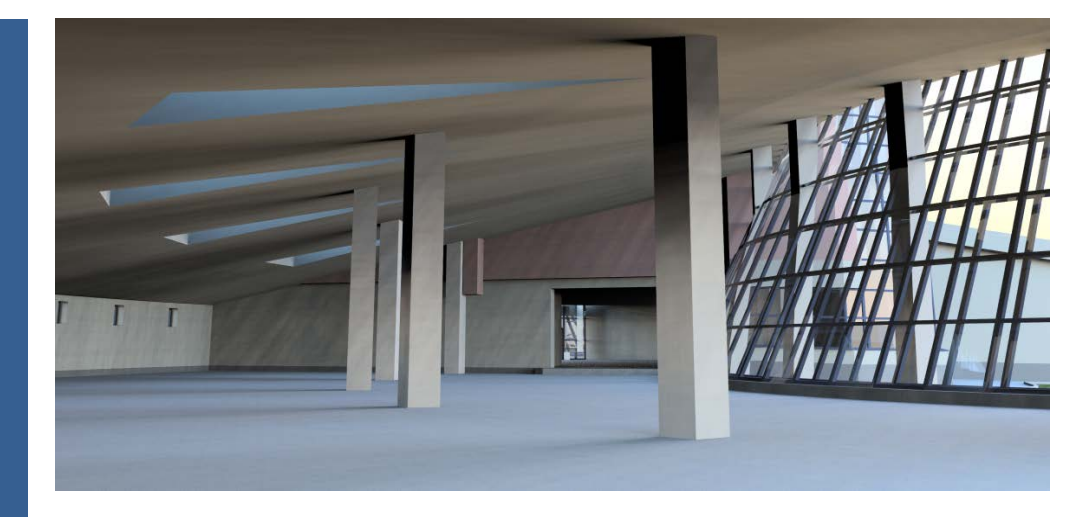

# Exam summary

The 3ds Max Certified Professional exam assesses users' knowledge of the tools and features available in 3ds Max, testing the ability to carry out common tasks against a published and agreed standard.

Duration: 2 hours

Number of questions: 35

Pass mark: Given in tutorial immediately prior to exam.

#### Recommended preparation We recommend that you:

- Attend a 3ds Max Essentials course. See [armada.co.uk/3ds-max-training-course](http://www.armada.co.uk/3ds-max-training-course) for details.
- Have 400 hours' hands-on experience using 3ds Max.

### Certificate and benefits

Successful candidates receive:

- A personalised e-certificate from Autodesk. Your e-certificate that is suitable for printing and framing.
- A listing in Autodesk's publicly available Certified Professionals' database (optional).
- Logos that you can include on your CV or show on your company's website.

#### Where are exams held?

3ds Max Certified Professional exams are hosted at our centre in Bromsgrove, close to Birmingham. We are easily accessible by car from the M5 and M42 motorways. Bromsgrove train station is approximately 2 miles away.

Candidates are eligible to agreed corporate rates at local hotels; see [armada.co.uk/accommodation](http://www.armada.co.uk/accommodation) for details.

## Dates and price

Exam sessions are typically run every four weeks. For forthcoming dates and prices see [armada.co.uk/autodeskcertification.](http://www.armada.co.uk/autodeskcertification)

#### Question types

Most questions require candidates to use 3ds Max to create or modify a data file, and then enter the answer into the exam system. Other question types include multiple choice, matching and point-and-click (hotspot).

#### Exam outline

See over.

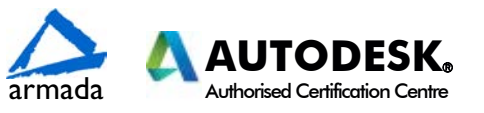

# Exam outline

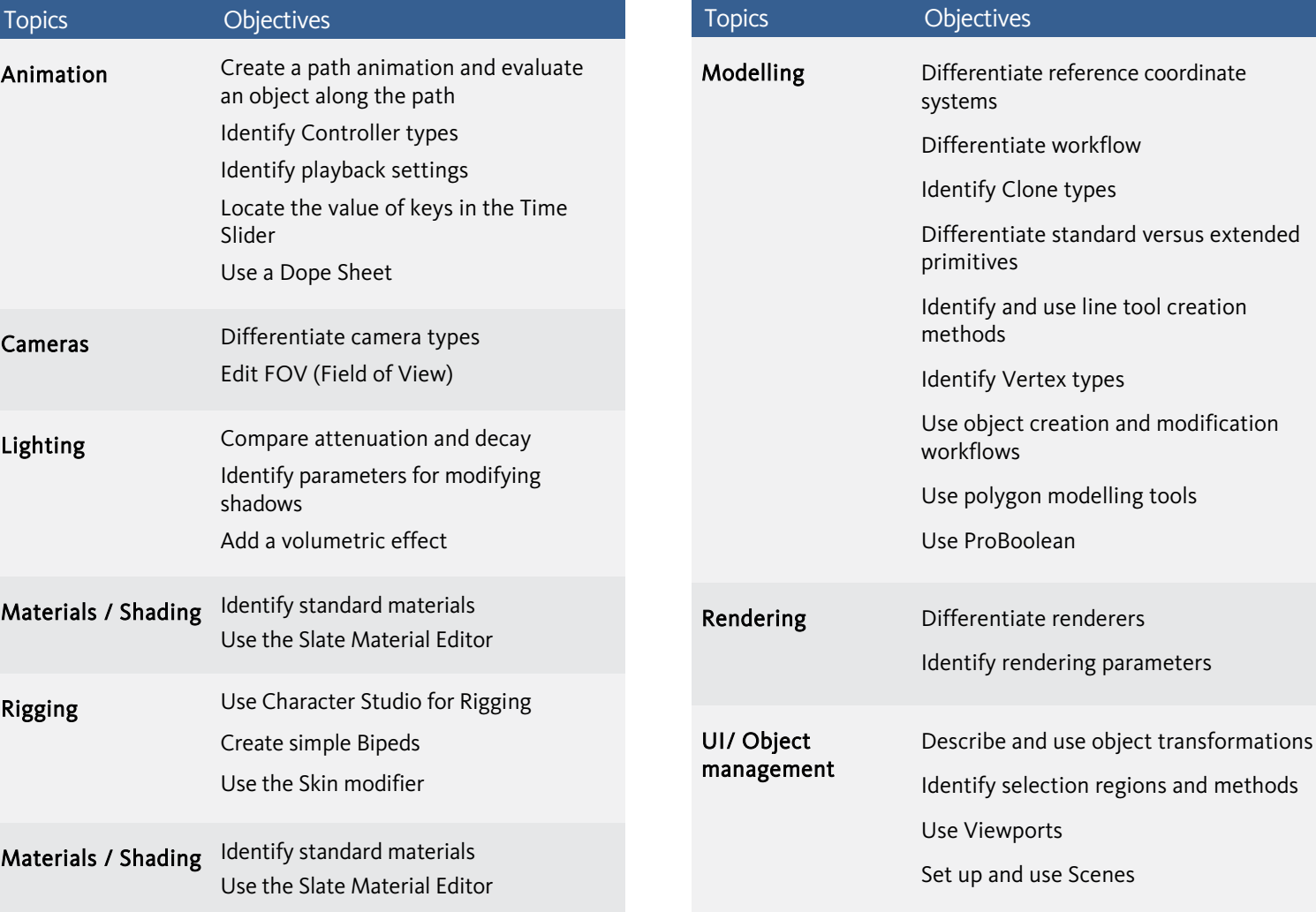

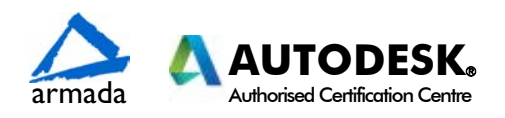